SelectionSK For Firefox Crack [32|64bit] [Updated] 2022

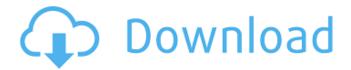

## SelectionSK For Firefox Crack Download (Final 2022)

SelectionSK is a browser add-on for Firefox users. It enables quick access to essential tools for effective and productive Internet browsing, workflow preserving, and research tactics honing. Highlights, translations, lookups, conversions, and bookmarks SelectionSK is guite an impressive browser enhancer. It does a lot of things and offers plenty of unexpected features and instruments for such a tiny extension. What is the most significant trait? You don't need to have an account or to register somewhere to use these cool features. The add-on doesn't even have a dropdown menu to its core, the menu is simple. All configuration, if you want to change the defaults, is done by accessing the 'Add-ons' section of Firefox. By selecting any piece of text, on any webpage, you get access to different options: if the item you selected is a number next to a currency symbol, SelectionSK converts the value to dollars (the default); if the selected value is a temperature, it converts it to Celsius/Fahrenheit. For all values you highlight, you can further search (on the given page) for other occurrences, redirect the search in a search engine like Yandex or Google, or towards a dictionary, like OneLook or Dictionary.com. Moreover, all highlighted concepts, items, URLs, etc, can be bookmarked in distinct folders. Fully customizable search system, plugin behavior, and menu appearance The add-on is remarkably flexible and adaptable when it comes to user preferences. By accessing (from the Firefox menu) the Add-ons section, and further going to SelectionSK's 'Options' tab, you can change the bookmarking behavior works, the selection and copy to clipboard methods, and the menu popup functions (including the dictionaries, the search engines, and sharing options). When it comes to recognizing currencies, temperatures, and measurement units, the add-on does it very well; on top of that, you can configure the desired currency, temperature indicator, and unit for automatic conversion. Furthermore, all translation options, key bindings, and highlighter colors and patterns can be configured from the same 'Options' menu. The extension's interface and most common visual elements can also be adapted. For all four categories Menu, Pane, Translation, Conversion the user can modify the font size, color, background, padding, etc. Last but not least, SelectionSK allows you to backup bookmarks (and alternatively,

## SelectionSK For Firefox Crack Free Registration Code Download (Latest)

SelectionSK is a browser add-on for Firefox users. It enables quick access to essential tools for effective and productive Internet browsing, workflow preserving, and research tactics honing. Highlights, translations, lookups, conversions, and bookmarks SelectionSK is quite an impressive browser enhancer. It does a lot of things and offers plenty of unexpected features and instruments for such a tiny extension. What is the most significant trait? You don't need to have an account or to register somewhere to use these cool features. The add-on doesn't even have a dropdown menu to its core, the menu is simple. All configuration, if you want to change the defaults, is done by accessing the 'Add-ons' section of Firefox. By selecting any piece of text, on any webpage, you get

1/5

access to different options: if the item you selected is a number next to a currency symbol, SelectionSK converts the value to dollars (the default); if the selected value is a temperature, it converts it to Celsius/Fahrenheit. For all values you highlight, you can further search (on the given page) for other occurrences, redirect the search in a search engine like Yandex or Google, or towards a dictionary, like OneLook or Dictionary.com. Moreover, all highlighted concepts, items, URLs, etc, can be bookmarked in distinct folders. Fully customizable search system, plugin behavior, and menu appearance The add-on is remarkably flexible and adaptable when it comes to user preferences. By accessing (from the Firefox menu) the Add-ons section, and further going to SelectionSK's 'Options' tab, you can change the bookmarking behavior works, the selection and copy to clipboard methods, and the menu popup functions (including the dictionaries, the search engines, and sharing options). When it comes to recognizing currencies, temperatures, and measurement units, the add-on does it very well; on top of that, you can configure the desired currency, temperature indicator, and unit for automatic conversion. Furthermore, all translation options, key bindings, and highlighter colors and patterns can be configured from the same 'Options' menu. The extension's interface and most common visual elements can also be adapted. For all four categories Menu, Pane, Translation, Conversion the user can modify the font size, color, background, padding, etc. Last but not least, SelectionSK allows you to backup bookmarks (and alternatively, to restore them from aa67ecbc25

2/5

## SelectionSK For Firefox Free Download

SelectionSK is a browser add-on for Firefox users. It enables quick access to essential tools for effective and productive Internet browsing, workflow preserving, and research tactics honing. Highlights, translations, lookups, conversions, and bookmarks SelectionSK is quite an impressive browser enhancer. It does a lot of things and offers plenty of unexpected features and instruments for such a tiny extension. What is the most significant trait? You don't need to have an account or to register somewhere to use these cool features. The add-on doesn't even have a dropdown menu to its core, the menu is simple. All configuration, if you want to change the defaults, is done by accessing the 'Add-ons' section of Firefox. By selecting any piece of text, on any webpage, you get access to different options: if the item you selected is a number next to a currency symbol, SelectionSK converts the value to dollars (the default); if the selected value is a temperature, it converts it to Celsius/Fahrenheit. For all values you highlight, you can further search (on the given page) for other occurrences, redirect the search in a search engine like Yandex or Google, or towards a dictionary, like OneLook or Dictionary.com. Moreover, all highlighted concepts, items, URLs, etc, can be bookmarked in distinct folders. Fully customizable search system, plugin behavior, and menu appearance The add-on is remarkably flexible and adaptable when it comes to user preferences. By accessing (from the Firefox menu) the Add-ons section, and further going to SelectionSK's 'Options' tab, you can change the bookmarking behavior works, the selection and copy to clipboard methods, and the menu popup functions (including the dictionaries, the search engines, and sharing options). When it comes to recognizing currencies, temperatures, and measurement units, the add-on does it very well; on top of that, you can configure the desired currency, temperature indicator, and unit for automatic conversion. Furthermore, all translation options, key bindings, and highlighter colors and patterns can be configured from the same 'Options' menu. The extension's interface and most common visual elements can also be adapted. For all four categories Menu, Pane, Translation, Conversion the user can modify the font size, color, background, padding, etc. Last but not least, SelectionSK allows you to backup bookmarks (and alternatively,

## What's New In SelectionSK For Firefox?

SelectionSK is a browser add-on for Firefox users. It enables quick access to essential tools for effective and productive Internet browsing, workflow preserving, and research tactics honing. Highlights, translations, lookups, conversions, and bookmarks SelectionSK is quite an impressive browser enhancer. It does a lot of things and offers plenty of unexpected features and instruments for such a tiny extension. What is the most significant trait? You don't need to have an account or to register somewhere to use these cool features. The add-on doesn't even have a dropdown menu to its core, the menu is simple. All configuration, if you want to change the defaults, is done by accessing the 'Add-ons' section of Firefox. By selecting any piece of text, on any webpage, you get access to different options: if the item you selected is a number next to a currency symbol, SelectionSK converts the value to dollars (the default); if the selected value is a temperature, it converts it to Celsius/Fahrenheit. For all values you highlight, you can further search (on the given page) for other occurrences, redirect the search in a search engine like Yandex or Google, or towards a dictionary, like OneLook or Dictionary.com. Moreover, all highlighted concepts, items, URLs, etc, can be bookmarked in distinct folders. Fully customizable search system, plugin behavior, and menu appearance The add-on is remarkably flexible and adaptable when it comes to user preferences. By accessing (from the Firefox menu) the Add-ons section, and further going to SelectionSK's 'Options' tab, you can change the bookmarking behavior works, the selection and copy to clipboard methods, and the menu popup functions (including the dictionaries, the search engines, and sharing options). When it comes to recognizing currencies, temperatures, and measurement units, the add-on does it very well; on top of that, you can configure the desired currency, temperature indicator, and unit for automatic conversion. Furthermore, all translation options, key bindings, and highlighter colors and

patterns can be configured from the same 'Options' menu. The extension's interface and most common visual elements can also be adapted. For all four categories Menu, Pane, Translation, Conversion the user can modify the font size, color, background, padding, etc. Last but not least, SelectionSK allows you to backup bookmarks (and alternatively,

# **System Requirements:**

Here's a list of the minimum, recommended and overclockable requirements, along with any known issues and resolutions. Minimum Requirements: PC Windows 10 or later Processor: Intel(R) Core(TM) i5-2300 CPU MHz: 3.9 GHz RAM: 4GB GPU: NVIDIA GTX 570 Video Output: HDCP compliant monitor Input Devices: Keyboard, Mouse, Gamepad Sound Card: Supports DirectSound(TM) Hard Disk Space: 40GB

#### Related links:

https://apnapost.com/wp-content/uploads/2022/07/blainel.pdf

https://valentinesdaygiftguide.net/wp-content/uploads/2022/07/QtitanMultimedia.pdf

https://www.manchuela.wine/wp-

content/uploads/2022/07/Calendar Visual Designer Crack Full Version X64.pdf

https://indoretalk.com/wp-content/uploads/2022/07/ImgViewer Crack .pdf

http://www.trabaiosfacilespr.com/portable-replace-studio-professional-crack-download-latest/

https://cwestrealty.com/wp-content/uploads/2022/07/jencha.pdf

http://cursos-bonificados.com/?p=5517

https://merryquant.com/wp-

content/uploads/2022/07/MotionArtist Crack License Keygen Latest.pdf

https://mevoydecasa.es/wp-content/uploads/2022/07/gladlev.pdf

https://tranddrive.com/wp-

content/uploads/2022/07/Right IPG Converter Crack Free Download X64.pdf

https://navbizservices.com/wp-content/uploads/2022/07/fulvflu.pdf

https://thelacypost.com/windiskflash-crack-serial-number-full-torrent-latest-2022/

https://www.raven-guard.info/system-info-with-product-key/

https://mynaturalhomecuresite.com/nosqlbooster-1-24-crack-free-registration-code-download/

https://rwix.ru/ecoeuromillions-crack-macwin-updated.html

http://shalamonduke.com/?p=50270

https://witfoodx.com/omnivora-crack-3264bit-april-2022/

http://quitoscana.it/2022/07/11/axmedis-grid-content-processing-tools-free-download-mac-win-updated-2022/

https://localdealmonster.com/wp-

content/uploads/2022/07/Unzip Multiple Zip Files At Once Software Crack Download.pdf

https://gembeltraveller.com/penyubuzz-crack-with-registration-code-download/